## Министерство высшего и среднего специального образования Р С Ф С Р

Куйбышевский ордена Трудового Красного Знамени.авиационный институт имени академика С.П.Королева

## И С С Л Е Д О В А Н И Е Э К С П Л У А Т А Ц И О Н Н Ы Х Х А Р А К Т Е Р И С Т И К АВМ

Куйбышев 1982

**Настоящие методические указания предназначены для студентов радиотехнического факультета специальности 0701 ("Радиотехника") и необходимы при выполнении ими лабораторных работ по курсу "Радиоуправление" с использованием аналоговой вычислительной машины МН-7М.**

**Составитель В.Г.Н и к и т и н**

**Рецензент А.Я.О б о и м о в**

**Утверждены редакционным советом института в качестве** методических указаний к лабораторной работе 16.12.81.

## BBEARHME

ABM MH-7M представляет собой малую структурную аналоговую вычислительную машину настольного типа. Она состоит из восемнадцати операционных усилителей, шестнадцать из которых можно использовать для образования операционных блоков: суммирования, интегрирования, дифференцирования, блоков нединейных функций и т.д. Это позволяет воспроизводить на одной машине МН-7М режение системы нелинейных дифференциальных уравнений до шестого порядка вида

 $\mathcal{X}_j = \mathcal{V}_j\big(\mathcal{X}_i\,,\,\mathcal{X}_i\,,\,\ldots,\,\mathcal{X}_6\big)\,,\ \ \mathcal{X}_j\big(O\big) = \mathcal{X}_{jo}\,,\ j = i,2,\ldots6\,,$ где  $x_i(t)$  - искомые функции независимой переменной  $t$ 

В тех случаях, когда поставленная задача требует для своего решения большего числа операционных блоков, чем располагает одна машина, то можно расширить ее вычислительные способности за счет включения нескольких машин в совместную работу.

Минимальный комплект машины образуют три части: основной (решающий) блок, блок (источник) питания и электронно-лучевой инди-KaTOD.

I. Содержание и порядок выполнения работы

Включение машины. Для этого необходимо предварительно ознакомиться с техническим описанием машины, с инструкциями по эксплуатации машины и технике безопасности.

I. Подключить источник питания ВЭС-I и электронно-лучевой индикатор к электрической сети 220 В промышленной частоты.

2. Вилочить источник питания. Для этого левый нижний тумблер на передней панели источника питания ВЭС-I перевести в положение "Сеть". При этом загораются две сигнальные лампы, расположенные в верхнем левом и правом углах передней панели источника.

Спустя некоторое время (одну-две минуты) включить правый нижний тумблер в положение "АНОД". С помощью стрелочного вольтметра,

расположенного на передней панели ВЭС-I, изменяя положение переключателя, убедиться в существовании электрических напряжений постоянного тока следующих номиналов: +100 В, +350 В, -190 В, - 350 В. В случае необходимости, когда показатели прибора не соответствуют этим величинам, отрегулировать их численные значения с помощью потенциометра, шлицы которых выведены на панель источника.

Все дальнейшие манипуляции, связанные с включением машины и с работой на ней, производятся с помощью тумблеров и переключателей, расположенных на панели управления (рис.2) основного блока (рис. I) и на коммутационном поле (рис.3) машины.

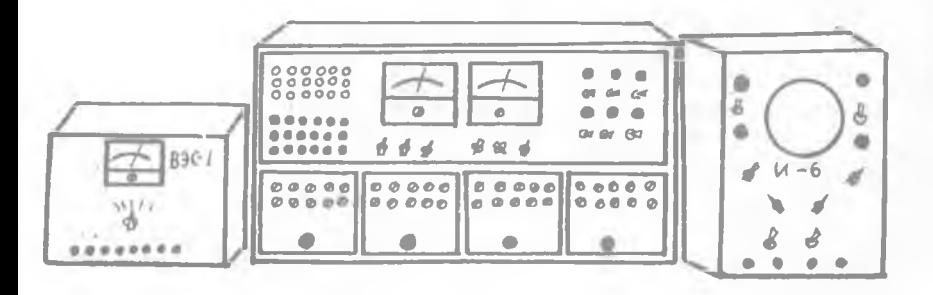

Рис. І

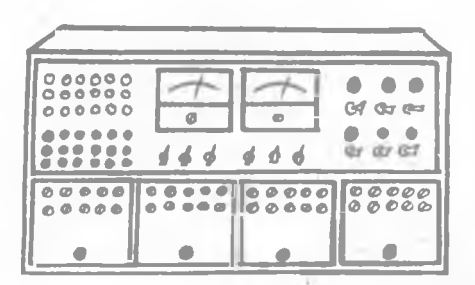

Рис. 2.

В левой нижней части панели основного блока включается тумблер 220 В и тумблер = 26 В, при этом загорается сигнальная лампа, расположенная над тумблером 220 В. На этом заканчивается включение машины. Вся последующая работа, связанная с полготовкой машины к решению какой-либо задачи, производится на включенной машине.

Выключение машины осуществляется в обратном поряд-

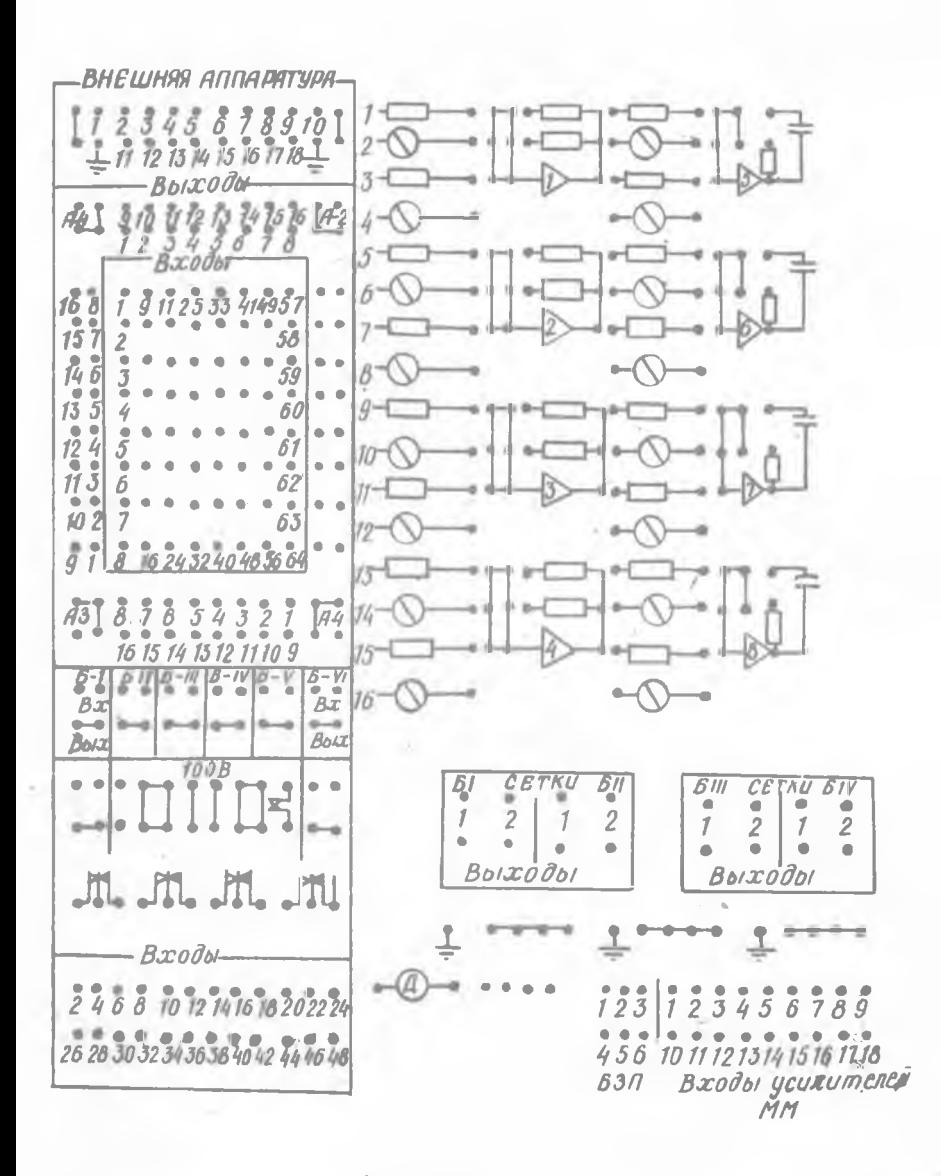

Рис. За

5

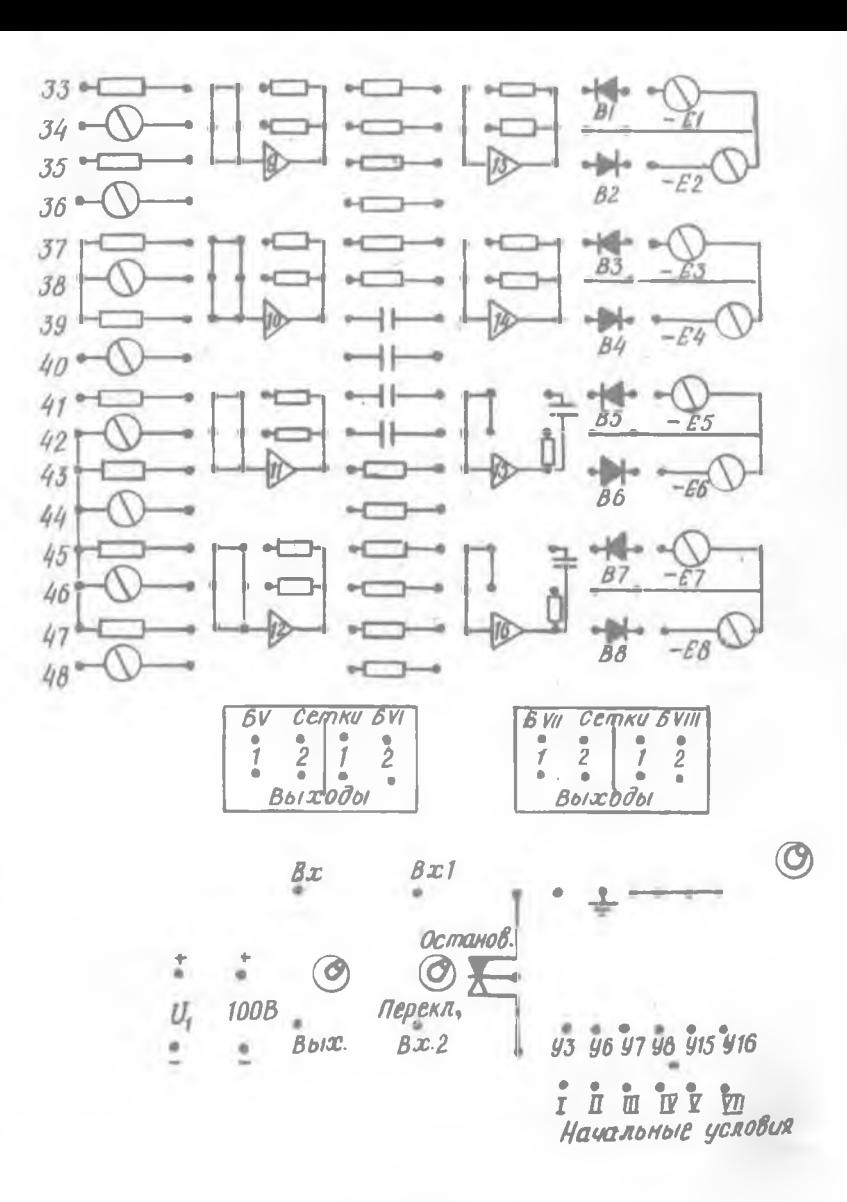

Рис. 36

ке. Сначала выключаются тумблеры = 26 В и 220 В; далее на передней панели источника питания выключается тумблер "АНОД" и лишь после него выключается тумблер "СЕТЬ".

Установка нулей операционных усилителей машины. Операционные усилители машины МН-7М обладают дрейфом выходного напряжения. Обнаруживается дрейф измерением напряжения на выходе ОУ при короткозамкнутых входных клеммах  $0$ У. Дрейф - источник вычислительных погрешностей АВМ. Дрейф ОУ машины МН-7М нельзя ликвидировать, однако его влияние можно на некоторое время ослабить. Для этого в процессе работы на машине периодически проверяют величину выходного напряжения ОУ и в случае необходимости производят регулировку ОУ. Эту работу по временной ликвидации действия дрейфа выгодного напряжения ОУ называют установкой нуля ОУ.

Установка нулей ОУ производится (см .рис.2) при положении тумблера Т4- УСТАНОВКА НУЛЯ; Т5 - ПОДГОТОВКА. Она осуществляется с помощью восемнадцати ручек PI2. переменных резисторов. Ручки расположены в левом нижнем углу панели управления основного блока. Около каждой ручки написан номер того ОУ, к которому она относится. В процессе установки нуля ОУ для измерения его выходного напряжения используют вольтметр VI (нуль посередине). При этом тумблер 13 должен находиться в положении "ИЗМЕРЕНИЕ". К гнезду + V I вольтметра VI (гнездо расположено в правой нижней части коммутационного поля) шнуровой коммутацией (подключается выходное гнездо усилителя, нуль которого устанавливается. Выходные гнезда усилителей расположены в середине нижней части коммутационного поля). Вращая соответствующую ручку PI2, устанавливают выходное напряжение ОУ равным нулю, наблюдая за показанием вольтметра  $VI$  сначала по шкале 2,5 В (ПІ4 в нижнем положении), а далее по шкале 0,1 В (П14 в верхнем положении) Когда показание VI по шкале 0,1 В равно нулю, установка нуля ОУ заканчивается.

Исследование точности задания постоянных напряжений с помощью делителя напряжения. Уменее задавать и измерять произвольные постоянные значения электрических напряжений - важный этап в овладении навыками работы на машине. В АВМ математические величины с помощью масштабов представляются электрическими напряжениями. Постоянным электрическим напряжениям соответствуют математические константы.

I , Собрать на коммутационном поле схему, изображенную на рис.4. На схеме кружком с буквой Д внутри обозначен трехламельный

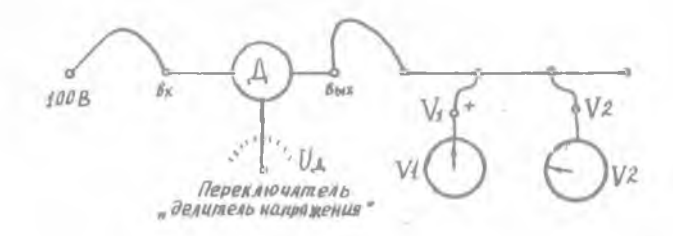

Р и с. 4

декадный потенциометр. Его входная клемма (гнездо ВХ) соединяется коммутационным шнуром с любым гнездом коммутационного поля, около которого сделана надпись +100 В. Его выходная клемма (гнездо ВЫХ) через клеммную сборку подключается к гнезду +  $VI$  вольтметра  $VI$ и к гнезду У 2 вольтметра У 2 (нуль слева). Все гнезда ВХ, ВЫХ, + V I, У 2 и клеммная сборка расположены на коммутационном поле. Гнезда ВХ, ВЫХ находятся в левой нижней части поля радом с кружком, который символически изображает делитель напряжения. Гнездо  $V2$ находится радом справа и ниже гнезда + V I. Клеммная сборка расположена несколько выше и левее гнезд +  $V I$  и  $V 2$ . Переключатель "ДЕ-ЛИТЕЛЬ НАПРЯЖЕНИЯ" находится на передней панели основного блока под вольтметром V I .

Переключатель состоит из трех ламельных переключателей. Левый из них имеет цену деления  $0, I$  от входного напряжения (в нашем случае подано 100 В, следовательно, цена деления равна 10 В). Средний переключатель имеет цену деления 0,01 от входного напряжения, а правый переключатель - 0,001 от входного напряжения. Коэффициент передачи делителя напряжения представляет собой сумму показаний всех трех ламельных переключателей. Эта сумма по величине не превосходит единицы.

2. Задавая переключателем "ДЕЛИТЕЛЬ НАПРЯЖЕНИЯ" численные значения напряжений  $U_{g}$ , указанные во второй строке табл. I, занести в таблицу соответствующие показания вольтметров  $V I$  и  $V 2$ , т.е. значения  $V_i/$ ,  $V_{2i}$ 

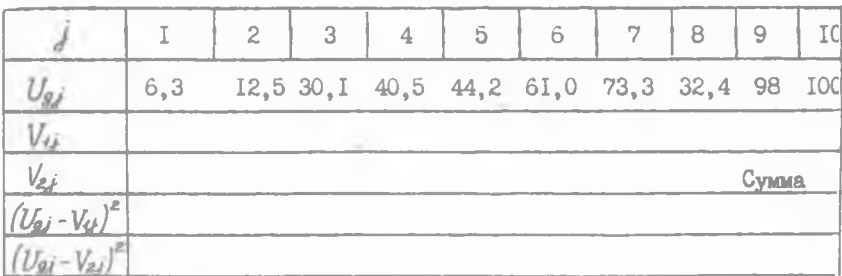

Вычислить среднеквадратичные погрешности по формулам:

 $\frac{1}{40}\sum_{i=1}^{8} (U_{gj} - V_{ij})^2$   $Q_2 = \sqrt{\frac{1}{40} \sum_{i=1}^{8} (U_{gj} - V_{ij})^2}$ 

3. Перечислить и объяснить возможные причины расхождения в показаниях переключателя напряжения и вольтметров VI и V 2.

Исследование точности задания постоянных напряжений с помощью источника "ЭТАДОННОЕ НАПРЯЖЕНИЕ". Источник "ЭТАЛОННОЕ НАПРЯЖЕНИЕ" в машине MH-7M выполнен на базе операционного усилителя с порядковым номером I7 по схеме, показанной на рис.5 а, где роль резисторов обратной связи играет трехламельный декадный потенциометр. Обычно в качестве входного напряжения используют напряженке +IOO В или  $-100$  В в зависимости от требуемого знака эталонного напряжения.

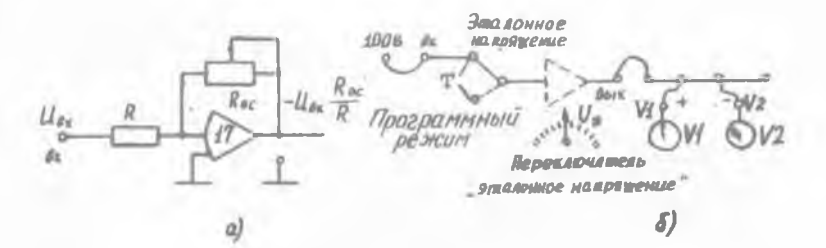

Величина же выходного эталонного напряжения регулируется путем изменения коэффициента передачи потенциометра с помощью переключателя "ЭТАЛОННОЕ НАПРЯЖЕНИЕ", расположенного на передней панели основного блока под вольтметром *V* 2.

1. Собрать схему, изображенную на рис.5 б. Входная клемма ВХ источника "ЭТАЛОННОЕ НАПРЯЖЕНИЕ" находится правее гнезд +  $V1$  и  $V2$ рядом с тумблером "ЭТАЛОННОЕ НАПРЯЖЕНИЕ"-ПРОГРАММНЫЙ РЕЖИМ", который'следует поставить в положение "ЭТАЛОННОЕ НАПРЯЖЕНИЕ". Далее входная клемма ВХ соединяется с ближайшим гнездом +100 В. Оно расположено между гнездами  $+V$  I и V 2. Выходная клемма ВЫХ источника "ЭТАЛОННОЕ НАПРЯЖЕНИЕ" через уже знакомую нам клеммную сборку подключается к входным гнездам вольтметров VI и V 2. Тумблер Т4 следует перевести из положения "УСТАНОВКА НУЛЯ" в положение "РАБОТА".

Положение тумблера Т5 безразлично.

2. Задавая переключателем "ЭТАЛОННОЕ НАПРЯЖЕНИЕ" значения напряжений  $U_{\nu j}$ , указанные во второй строке табл.2, занести в таблицу показания вольтметров  $V$  I и  $V$  2, т.е. значения  $V_{ij}$  и  $V_{ij}$ .

Т а б л и ц а 2

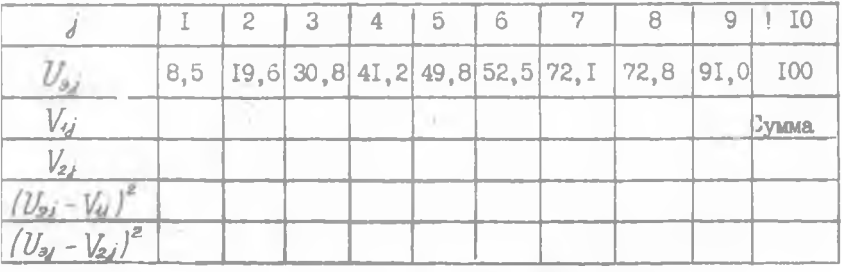

Вычислить среднеквадратичные погренности по формулам:

 $\sigma_2^2 = \sqrt{\frac{1}{10}} \sum_{i=1}^{N} (u_{ij} - v_{ij})^2$ 

 $\frac{1}{10} \sum_{j=1}^{10} (U_{jj} - V_{ij})^2$ ,  $\frac{6}{2} \sqrt{\frac{1}{10}} \sum_{j=1}^{10} (U_{sj} - V_{jj})^2$ <br>3. Перечислить и объяснить возможные причины расхождения в показаниях переключателя "ЭТАЛОННОЕ НАПРЯЖЕНИЕ" и вольтметров У1 и У2.

Определение величины и диапазонов изменения коэффициентов передачи сумматора и интегратора. Определение коэффициента передачи операционного блока по какому-либо входу осуществляется путем

подачи на этот вход некоторого известного постоянного напряжения (например, напряжения  $U_9$  от источника "ЭТАЛОННОЕ НАПРЯЖЕНИЕ") и измерения выходного напряжения  $U_{\beta \sim r}$  на выходе операционного блока. Отношение / численное равно искомому коэффициенту передачи операционного блока по данному входу. Определение коэффициентов передачи операционных блоков производится при положении тумблера Т4 "РАБОТА" и тумблера Т5 "ПОДГОТОВКА". Это положение Т4 и Т5 обеспечивает автоматическое отключение конденсаторов (I мкф) в обратных связях всех интеграторов и включение вместо них эквивалентных (с точки зрения величины коэффициента передачи) резисторов сопротивлением I мОм.

I. Определить коэффициент передачи по входу (I) у сумматора. Для этого сначала организуется вход (1) у сумматора, т.е. скобкой или коммутационным шнуром к общей (входной) точке ОУІ подключается гнездо входного резистора сопротивлением 0, I мОм, который имеет порядковый номер I. Далее на гнездо входа (I), расположенное в центральной части наборного поля (все шестьдесят четыре входных гнезда окаймлены на наборном поле прямоугольником с надписью "ВХОДЫ"), подается от источника эталонное напряжение  $U_2$  = IO B. Вольтметром  $V$  2 измеряется напряжение на выходе [ I] при различных значениях сопротивлений резистора обратной связи (І мОм, О, І мОм). По результатам измерений рассчитывается коэффициент передачи и его численное значение заносится в табл. 3 коэффициентов передачи.

2. Повторить задание I для входов (2), (3), (4), (17), (18), (19), (20), указанных в табл.3.

В случае необходимости изменить величину напряжения  $U_9$ , подаваемого на входы операционных блоков. Для четных входов указать в таблице наибольшее и наименьшее значения коэффициента передачи из возможного диапазона изменения.

Таблица 3

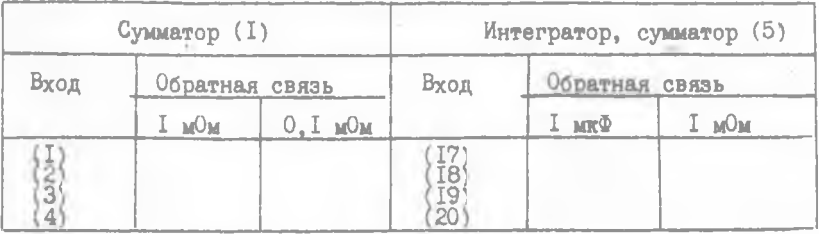

Установка коэффициентов передачи операционных блоков. Требуется собрать коммутационную схему рис. 6 а и установить коэффициенты передачи, указанные в табл.4.

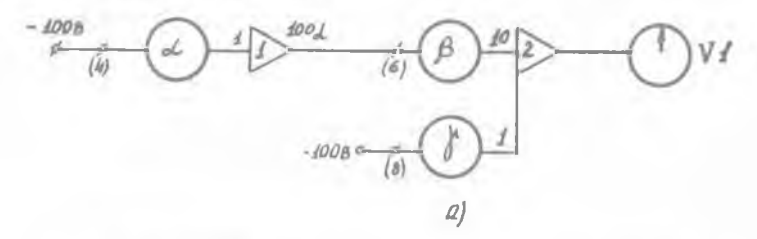

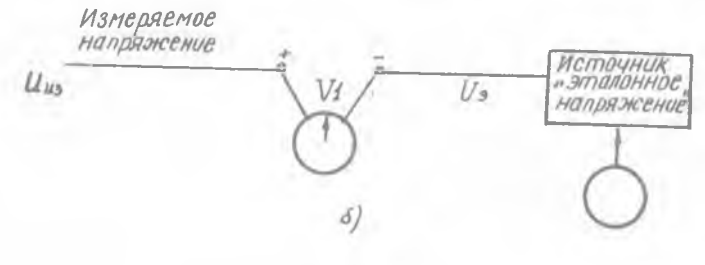

Рис. 6

Таблица 4

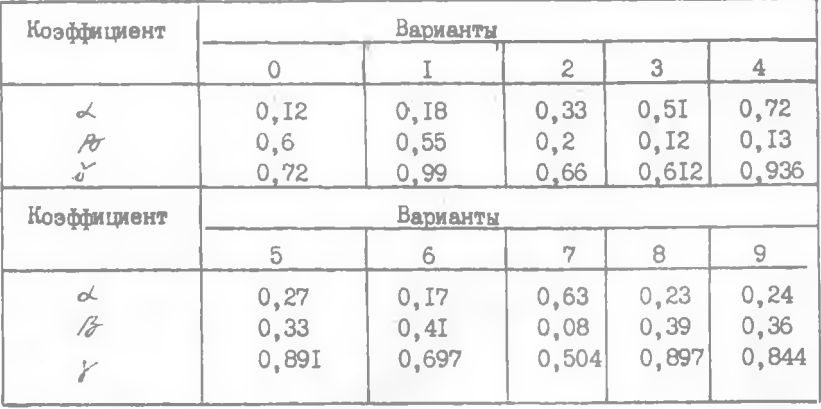

Набор коммутационной схемы АВМ начинается с организации операционных блоков. Для операционных блоков сумматоров и интеграторов термин "организация" означает: подключение указанных в схеме входов к общей точке ОУ (организация входов), подключение радиоэлементов, образующих-обратные связи (организация обратных связей). Все необходимые электрические соединения производятся на коммутационном поле с помощью проводников в виде скобок и коммутационных шнуров. Последующая работа по набору коммутационной схемы связана с подключением к входам одних операционных блоков выходов других в соответствии с заданной схемой (реорганизация связей между операционными блоками). Эта работа выполняется на наборном поле, расположенном в левой части коммутационного поля. Наборное поле содержит входные и выходные гнезда операционных блоков. Оно заключено в прямоугольную рамку с надписью "ВЫХОДЫ". Внутри имеется еще одна прямоугольная рамка с надписью "ВХОДЫ", которая окаймляет все входные гнезда операционных блоков. Всего в машине МН-7М их насчитывается шестьдесят четыре. Между внешней и внутренней прямоугольной рамками располагаются гнезда выходов шестнадцати операционных блоков. Выходы каждого операционного блока для удобства коммутации повторены четыре раза. Коммутация входов с выходами осуществляется с помощью коммутационных шнуров.

Установка коэффициентов передачи сумматоров и интеграторов производится при положении тумблеров Т4 - РАБОТА, Т5 - ПОДГОТОВКА. Коэффициенты передачи сумматоров 0, I; 0, 2; 0, 5; I; 2; 5; I0; 50; и коэффициенты передачи интеграторов I, 2, 5, 10, 50 устанавливаются путем надлежащей организации входов и обратных связей операционных блоков. Если необходимы коэффициенты передачи иные, чем приведены выше, то их установка производится с помощью потенциометров. Для удобства установки коэффициентов все входные гнезда потенциометров вынесены в левую нижнюю часть коммутационного поля, что позволяет производить установку коэффициентов, не ликвидируя связи, организованные на наборном поле. Гнезда'с номерами 2, б, 10, . . . 46 обеспечивают задание любого коэффициента передачи из диапазона 0-10. Гнезда с номерами 4, 8, 12, ... 48 обеспечивают задание любого коэффициента из диапазона 0-1.

Пусть необходимо, чтобы интегратор имел коэффициент передачи б. Для этого следует воспользоваться входом (18) и на соответствующее гнездо подать от источника эталонного напряжения напряжение 10 В.

На выходе интегратора измеряют выходное напряжение с помощью одного из вольтметров и меняют .положение движка потенциометра отверткой, вставленной в шлиц, до тех пор, пока выходное напряжение не станет равным -60 В. Если необходим коэффициент передачи 0 ,6 , то целесообразно воспользоваться входом (20) и на соответствующее гнездо подавать не Ю, а 100 В, добиваясь на выходе тех же 60 В.

Организовать входы, обратные связи и связи между операционными блоками по коммутационной схеме (рис.6 а). Установить коэффициенты передачи  $\land$ ,  $\beta$ ,  $\gamma$  в соответствии с заданным вариантом по табл.4. При правильном наборе схемы и точной установке коэффициентов передачи вольтметр фиксирует электрическое напряжение, равное нулю даже по шкале 2,5 В.

Точность установки коэффициентов передачи определяется точностью измерения электрических напряжений. Точность установки коэффициентов можно повысить, если воспользоваться так называемым компенсационным методом измерения электрических напряжений. Пусть

 $U_{\nu}$  - измеряемое электрическое напряжение, численное значение которого подлежит определению (см. рис.6 б).  $U_{\mu}$  подается на входную клемму +1/1 вольтметра 1/1. Сам вольтметр *V* I тумблером Т13 из режима "ИЗМЕРЕНИЕ" переводится в режим "КОМПЕНСАЦИЯ", после чего входное гнездо -  $V$  I вольтметра  $V$  I соединяется с выходом источника "ЭТАЛОННОЕ НАПРЯЖЕНИЕ". На выходе источника должно вырабатываться электрическое напряжение  $U_3$  того же знака, что и  $U_{\nu 3}$ . Изменяя положение ламельных переключателей, добиваются нулевого показания вольтметра V I сначала по шкале 100 В, далее по шкале 2,5 В и потом по шкале  $0, I$  В. Нулевое показание  $V$  I соответствует равенству  $U_{\nu}$ <sub>3</sub>  $U_{\beta}$ . Численное значение  $U_{\beta}$  определяется по положению переключателя источника "ЭТАЛОННОЕ НАПРЯЖЕНИЕ".

Исследование выхода операционного блока из рабочего диапазона. Рабочий (линейный) диапазон изменения выходного напряжения 0У в машине типа МН-7М ограничен Интервалом +100 В. Работа 0У вне этого диапазона сопровождается дополнительными вычислительными погрешностями, которые вызваны так называемыми нелинейными искажениями в электронной схеме 0У. Выход машинной переменной из диапазона +100 Всвидетельство ошибки в выборе масштабов. Работая на машине, человекоператор контролирует режим каждого 0У с помощью неоновых ламп, подключенных к выходам 0У. Момент зажигания лампы соответствует электрическому напряжению  $+105$  В на выходе  $\overline{0}$ У. Все восемнадцать

**14**

неоновых ламп Л 15 расположены в левом верхнем углу передней панели основного блока (см. рис. 2). Они снабжены общей надписью "СИГНАЛИ-ЗАЦИЯ ПЕРЕГРУЗОК".

Наша задача состоит в том, чтобы зафиксировать значение электрического напряжения на выходе интегратора в момент, когда загорается неоновая лампа. Для этого воспользуемся схемой рис. 7 а.

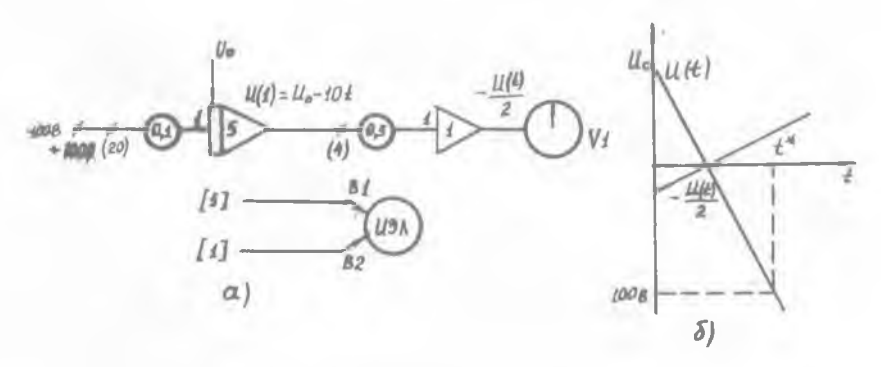

Р и с. 7

На вход (20) интегратора через потенциометр с коэффициентом 0,1 подается напряжение +100 В.

На выходе интегратора вырабатывается машинная переменная  $U(t)$ . равная  $U(t)$   $\cdot U_o$   $\cdot$  *iO*  $t$  ,  $\cdot$  где  $U_o$  - начальное условие.

При любом начальном условии *U<sup>o</sup>* наступит такой момент времени  $t^*$ , при котором  $|U(t)| > 100 B$  (см. рис. 7,6). При  $U_0 = 0$ это наступает через десять секунд.

На выходе интегратора с помощью  $V$  I или  $V$  2 нельзя измерить электрическое напряжение, соответствующее зажиганию неоновой лампы, ибо оно больше IOO B, поэтому переменная  $U(t)$  подается на вход (4) масштабного усилителя (I) через потенциометр с коэффициентом **передачи** 0 ,5 . Таким образом, вольтметром *V* I на выходе усилителя (I) производится измерение переменной -  $U(t)/2$  вместо того, чтобы измерять переменную *U (t)* на выходе интегратора.

Задание начальных условий у всех интеграторов, а в частности, начального условия интегратора производится при положении тумблеров Т4 "РАБОТА", Т5 "РАБОТА". Гнезда начальных .условий интеграторов У5, Уб, У7, У8, У15, У16, расположенные в правой нижней части

коммутационного поля, с помощью скобок или коммутационных шнуров подключаются выходным гнездам I, П, Ш, 1У, У, У1 потенциометров задания начальных условий, которые находятся там же. Выходы интеграторов последовательно подключаются внешней шнуровой коммутацией одному из вольтметров. Изменяя положение движков потенциометров помощью ручек Р16 "НАЧАЛЬНЫЕ УСЛОВИЯ", установить на выходе интеграторов требуемое значение начального напряжения. Эти шесть ручек РІб расположены на передней панели основного блока в правом верхнем углу. Ручки потенциометров пронумерованы теми же римскими цифрами I, П, Ш, 1У, У, У1, что выходные гнезда потенциометров. Под каждой ручкой РІ6 расположен тумблер ТІ7, с помощью которого задается знак начального условия.

В схеме рис. 7, а выходы интеграторов и масштабного усилителя подаются на гнезда В1 В2 вертикальных входов электронно-лучевого индикатора. Они расположены нижней части коммутационного поля рядом несколько правее гнезд ВХ ВЫХ делителя напряжения Д.

Переменные *17(1) -У(*/2 наблюдаются на экране электронно-лучевого индикатора. Включение ИЭЛ начинается переключением на передней панели правого верхнего тумблера положение "СЕТЬ". При этом загорается сигнальная лампочка, расположенная центре панели под экраном. Спустя одну-две минуты включается левый верхний тумблер положение "ЛУЧ". При работе АВМ режиме однократного воспроизведения решения тумблер ТП правой части панели основного блока должен находиться положении "ОДНОКРАТН.". Это положение тумблера TII должно быть согласовано с положением переключателя "РЕЖИМ", который расположен в середине левой части передней панели индикатора, для чего переключатель "РЕЖИМ" переводится **крайнее** левое положение "ОДНОКРАТН.". Для одновременного наблюдения на экране ИЭЛ двух машинных переменных, поданных на входы **В1 и В2, включается тумблер** "КОММУТАТОР". Тумблер расположен в нижней части передней панели индикатора. При другом положе**нии тумблера на экране отображается лишь одна машинная переменная, поданная на клемму В1.**

При наблюдении машиной переменной функции времени длительность горизонтальной развертки луча должна несколько превышать время воспроизведения решения. Регулировка времени развертки производится помощью двух переключателей общим названием "ВРЕМЯ РАЗВЕРТКИ СЕК"'. Левый переключатель обеспечивает ступенчатое изменение длительности развертки, правый - плавное изменение.

Собрать коммутационную схему (рис. 7, а) и установить требуемые коэффициенты передачи (Т4 "РАБОТА", Т5 "ПОДГОТОВКА"), Включить ИЭЛ, согласовать его режим работы с режимом основного блока, ABM, включить коммутатор. Изменяя начальные условия у интегратора (5) (Т4 "PAEOTA", Т5 "PAEOTA"), наблюдать эти изменения на экране ИЭЛ и в показаниях [I]. Осуществляя пробные пуски АВМ кнопкой К6-ПУСК, отрегулировать длительность развертки. Устанавливая последовательно  $U = 0$ ; +50 B; -50 B, определить напряжение зажигания неоновой дампы. Зарисовать с экрана ИЭЛ градики  $U(t)$  и  $-U(t)/2$ .

Исследование схемы программного управления (CIV) в режиме останова. Схема программного управления в машине МН-7М выполнена на базе семнадцатого операционного усилителя. Для включения ОУ17 в работу тумблер "ЭТАЛОННОЕ НАПРЯЖЕНИЕ" - ПРОГРАММНЫЙ РЕЖИМ" переводится в положение "ПРОГРАММНЫЙ РЕЖИМ", Тумблер "ОСТАНОВ - ПЕРЕ-КЛЮЧЕНИЕ", расположенный рядом и несколько правее, ставится в положение "ОСТАНОВ". При таком включении тумблеров схема управления АВМ с помощью контактов реде  $P$  (оно - составная часть СПУ) автоматически прервет работу машины в цомент времени, когда переменная, поданная на вход CIV через гнездо ВХІ или ВХ2, изменит знак. Тумблером "+ -", расположенным на передней панели основного блока над тумблером TII, можно изменять полярность включения диода в обратной связи ОУІ7 (рис.8), что позволяет различать два случая изменения знака входной переменной СПУ: переменная переходит через нуль из положительной области значений в отрицательную и наоборот - из отрицательной в положительную.

- Схема СПУ (рис.8) обеспечивает автоматическое прерывание работы ABM в момент времени  $t$ , численно равный начальному условию А интегратора (5). Действительно переменная  $U_f(t) = A - t$ переходит из положительной области значений  $(A > 0)$  в отрицатель-Hypo  $\pi$ p<sub>M</sub>  $t = A$  $\overline{a}$ 

Собрать коммутационную схему рис. 8, подключить выход к СПУ через гнездо ВХІ. Задавая численные значения начального условия  $U_{\rm s}/0$  -  $A$  (они указаны во второй строке табл.5), воспроизвести и наблюдать на ИЗЛ переменную  $U_{\mathcal{F}}(t)$ . С помощью какого-либо точного измерителя времени (хронометра) определить продолжительность работы машины  $L_j$  от пуска до автоматического останова. Результаты занести в табл. 5.

 $5 - 1179$ 

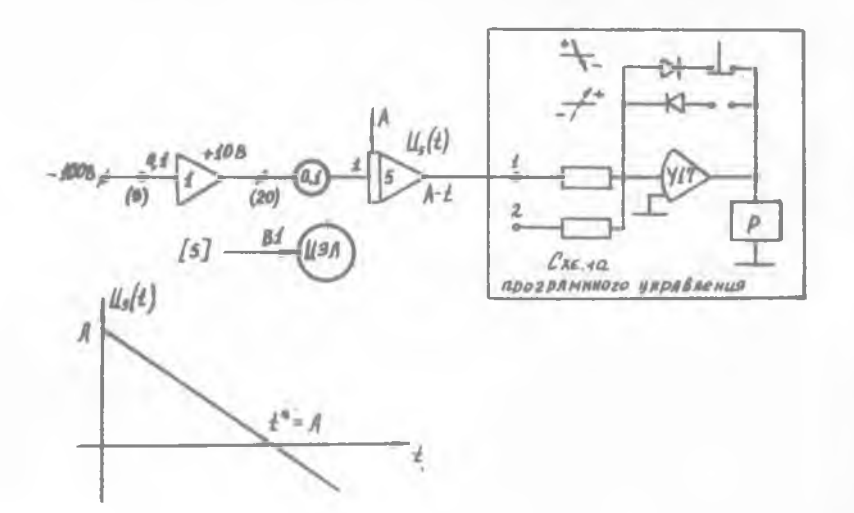

Рис. 8

Таблица 5

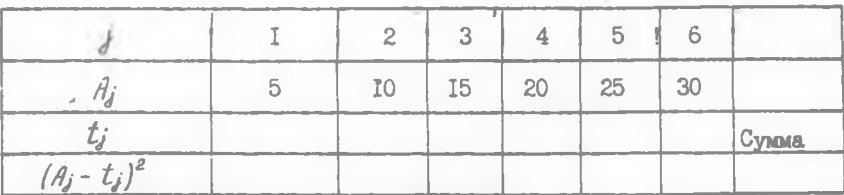

Рассчитать среднеквадратичные поградности по формуле

$$
G=\sqrt{\frac{1}{6}\sum_{i=1}^{6}(Ay-t_i)^2}
$$

Перечислить и объяснить возможные причины расхождения значе- $A_i$ ,  $t_i$ . ний

Исследование точности воспроизведения решения дифференциального уравнения. На рис. 9 а представлена коммутационная схема, содержащая один интегратор, охваченный обратной связью по входу (20) через потенциометр с коэффициентом передачи 0,3. Легко убедиться, что машинная переменная  $U/t$  удовлетворяет дифференци- $\frac{dU_r}{dt}$  = 0.3  $U_r$ ,  $U_r$  (0) = 100 B, альному уравнению

точное решение которого есть:  $U_r(t) = 100 \exp(-0.3 t)$ 

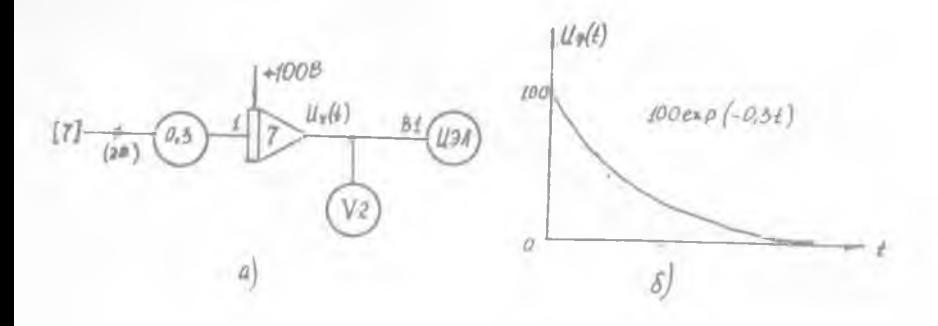

Рис. 9

График интегральной кривой изображенна рис. 9 б. Наша задача - сравнить точное решение  $U_r(t)$  с тем, которое в действительности воспроизводит АВМ. Точные значения решения для дискретных значений независимой переменной  $U = 0, I, 2, ...$  9 даны во второй строке табл. 6.

Таблицаб

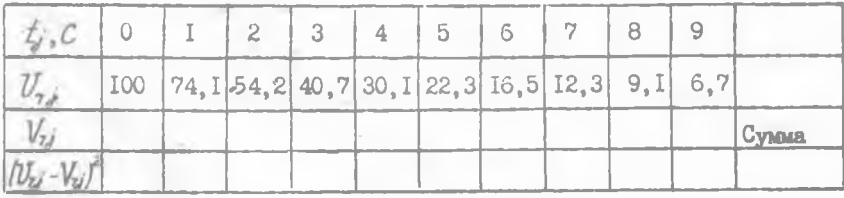

Собрать коммутационную схему рис. 9, а. Измерить с помодью  $V$  2 значения  $V_{ij}$  для значений  $U$ , указанных в первой строке таблицы. Вычислить среднеквадратичную погрешность по формуле

$$
G = \sqrt{\frac{1}{10} \sum_{i=1}^{8} (U_{ij} - V_{ij})^2}.
$$

Перечислить и объяснить возможные причины расхождения значений  $U_{r,i}$  и  $V_{r,j}$ 

Для прерывания работы МН-7М через одну секунду с тем, чтобы измерить значения машинных переменных, целесообразно воспользоваться следующим приемом. Нажать кнопку К6-"ПУСК". При загорании сигнальной лампы Л9 сразу остановить машину, нажав кнопку К7-"ОСТА-НОВ". Схема управления МН-7М построена так, что машина, проработав одну секунду, останавливается. Численные значения машинных переменных, соответствующие значению  $\bar{L} = I_c$ , измеряются вольтметром. Далее вновь после пуска машины и загорания Л9 машина останавливается кнопкой К7 и измеряются значения машинных переменных, соответствующие значению уже  $t = 2 c$ , и т.д.

Решение конечного уравнения на АВМ с помощью схемы программного управления. Коммутационная схема, представленная на рис. 10, а., позволяет найти корень конечного уравнения:  $MDPro(-Nl)$ =t

$$
\frac{du_{\alpha}}{dt} = -0.14_{\beta}, u_{\beta}(0) = 100B.
$$

Точное аналитическое решение этого уравнения есть  $U_8(t)$  = 100 ехр. Интегратор вырабатывает переменную  $U_s(t) = -t$ . Переменные  $U_s(t)$  $H$   $U_R(t)$ , суммируясь в СПУ, вызывают ее срабатывание и останов машины в момент времени, когда  $U_{\mathcal{E}}(t) + U_{\mathcal{E}}(t) = 0$ , т.е. когда  $-t$ +100 ехр (-0,11). Численное значение корня определяется по показаниям вольтметра  $V$  2. На экране ИЭЛ отображаются переменные  $U_2(\ell)$ и  $U_8(t)$  так, как показано на рис.  $I0, 6$ .

Собрать коммутационную схему рис. 10, а и определить численное значение корня уравнения. Проверить правильность решения, воспользовавшись любой таблицей функции

Исследование точности выполнения операции умножения. Для исследования точности выполнения операции умножения собрать коммутационную схему рис. II, а . На выходе ОУ (2) блока перемножения Б-П вырабатывается переменная -  $U^2$ /00 на выходе ОУ блока перемножения Б-IУ вырабатывается переменная  $U_e^3/d0^4$ .

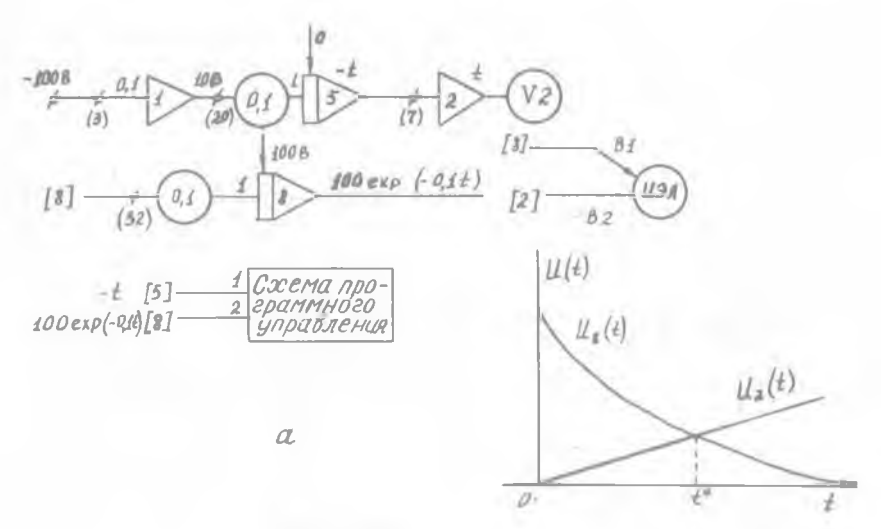

Рис. 10

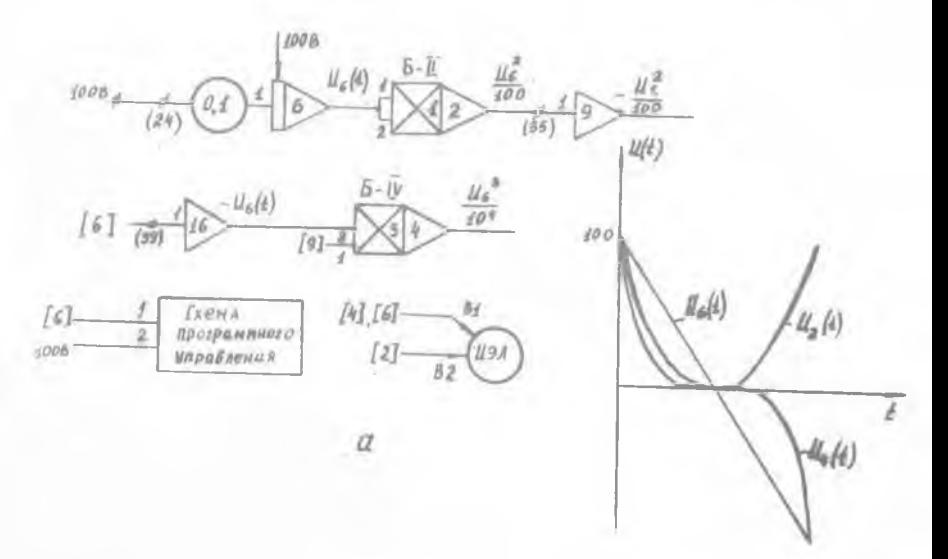

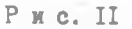

Переменные *Ve(t) ,Vzft)* , ¿4*(t)* для удобства визуального контроля правильности работы схемы отображаются на экране ИЭЛ (см. рис.II б). помощью СПУ продолжительность **воспроизведения** переменных ограничивается двадцатью секундами. Прерывая работу АВМ на одну секунду путем последовательно чередующихся пусков остановов машины, измерить и занести в табл. 7 значения переменных<br> $V_{6,i}$ ,  $V_{2i}$ ,  $V_{4i}$ , для соответствующих значений  $V_{6,j}$ ,  $V_{2,j}$ ,  $V_{4,j}$ , для соответствующих значений  $t$ , зависимой переменной  $t$ , указанных в первой строке таблицы. строках 2, 5, 8 записаны точные (теоретические) значения переменных  $\mu_{6j}$ ,  $\mu_{zj}$ ,  $\mu_{\phi j}$ . По результатам измерений, занесенных табл.7, рассчитать среднеквадратичные погрешности по формулам:

 $\sigma_t = \sqrt{\frac{1}{10}\sum_{j=1}^{10} (u_{ij} - v_{ij})^2}, \ \sigma_2 = \sqrt{\frac{1}{10}\sum_{j=1}^{10} (u_{2j} - v_{2j})^2}, \ \sigma_3 = \sqrt{\frac{1}{10}\sum_{j=0}^{10} (u_{ij} - v_{ij})^2}.$ 

Перечислить объяснить возможные причины появления погрешностей.

Блок перемножения - деления (БПД) машины МН-7М коммутируется на коммутационном поле машины с использованием двух вспомогательных операционных усилителей. Так, для организации блока перемножения Б-1У (см.рис.П,а и. 12) требуется выполнить соединения, показанные на рис.  $13$ , а. Блок перемножения Б-IV строится на базе операционных усилителей (табл.8). Прямоугольная рамка с надписями "СЕТКИ", "ВЫХОДЫ", "Б-Ш", "Б-1У", ограничивающая четыре пары гнезд, расположена на коммутационном поле АВМ. Сами блоки перемножения-

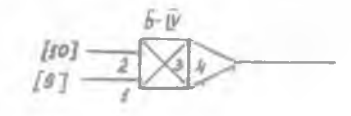

Рис. I2

деления размещены в нижней части основного блока под панелью управления. БПД конструктивно выполнен заодно блоками нелинейных функций. БПД присвоены четные номера, блоками нелинейных функцийнечетные. БПД может выполнять либо умножение, либо деление. Для выбора определенной операции имеются переключатель выбора операции

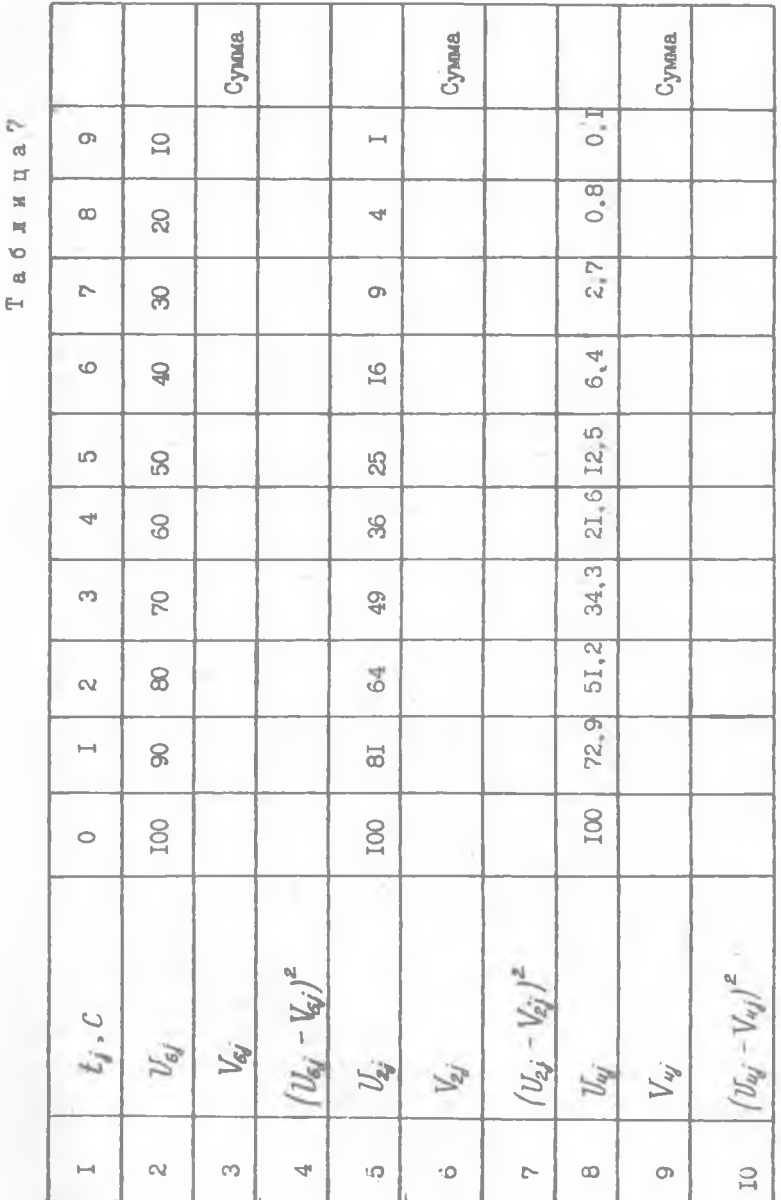

 $\sim$ 

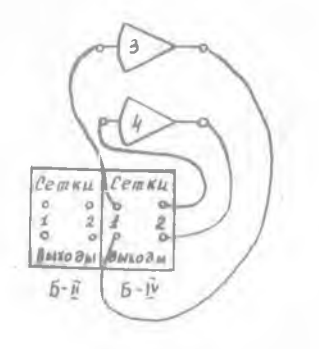

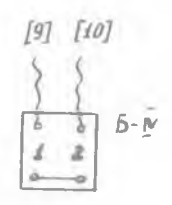

Рис. 13

или два тумблера, расположенные на задней панели БПД около разъемов, поэтому для нереключения тумблеров выбора операций БПД необходимо вынуть из машины. Входы I и 2 БПД и его сдвоенные выходные гнезда (см. рис. 13, б) расположены ниже наборного поля в прямоугольной рамке, около которой сделана надпись Б-IV. Кроме того, выходом Б-IV является любое выходное гнездо операционного усилителя. БПД построен так, что при выполнении операции умножения имеется возможность сделать знак произведения любым. Выбор знака произведения осуществляется соответствующей коммутацией гнезд на передней панели БЩ.

При выполнении операции деления на вход I БПД подается делимое, а на вход 2 - делитель.

Исследование выполнения операции деления. В коммутационной схеме рис. II, а блок Б-IV переключить на выполнение операции деления. Так как схемный масштаб блока деления равен 10, на выходе ОУ (4) теоретически должна вырабатываться переменная

$$
U_q(t) = \frac{10 U_8^2(t)}{100 U_8(t)} = 0.1 U_8(t)
$$

Зарисовать с экрана ИЭЛ картину изменения переменных  $U_{\beta}$ последовательно изменяя (коммутацией операционных бло- $U_2$ ,  $U_4$ ков) энаки делимого и делителя. Объяснить полученные результаты, сравнить их с теоретическими. Сформулировать правило образования знака частного по знакам делимого и делителя, которое реализовано в блоке деления машины МН-7М (табл. 9). Объяснить результаты выполнения операции деления, когда делитель представлен машинной переменной, изменяющейся в интервале +10 В.

Повторная установка нулей усилителей. Провести установку нулей операционных усилителей и объяснить причины "ухода" нулей.

2. МЕТОДИКА НАСТРОЙКИ БЛОКА БНК

Настройку блока производите в следующей последовательности: подготовьте блок к настройке; установите величину напряжений ограничения: установите значение  $F(0)$ : установите угол наклона первого линейного элемента ИХ ; установите угол наклона диодных элементов; проверьте правильность настройки. Подготовку блока к настройке производите следующим образом: установите общий коэффициент усиления в положение 0,5; установить потенциометры "ОГРАНИЧЕНИЕ ПО Х" в крайнее левое положение (напряжение ограничения IOO В диоды заперты); установить потенциометры "НАБОР  $F$  (X)" в крайнее правое положение (максимальный коэффициент передачи диодных элементов); установите потенциометры  $F(0)$  и  $\forall X$  в крайнее левое положение ( $U_{\text{flux}} = 0$ );

установите переключатели В2-В5, В7 (см. электрическую принципиальную схему) в положения, указанные в карте настройки;

Таблица 8

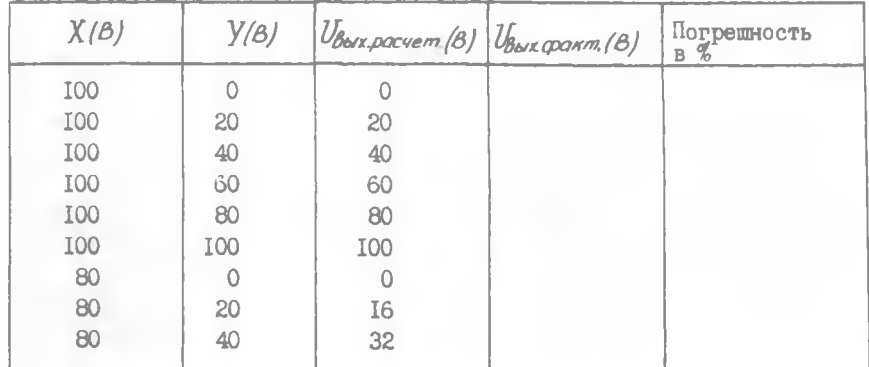

Проверка точности умножения

Продолжение табл.8

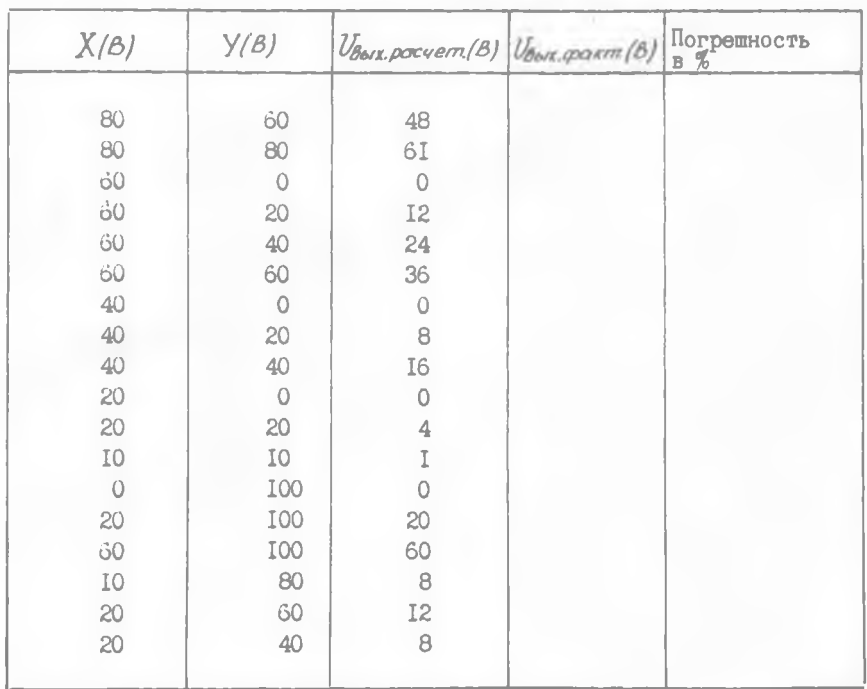

Установку напряжений ограничения производить в следующей последовательности:

на вход блока подайте напряжение, равное напряжению начала работы данного элемента (настройка ограничения согласно таблице карты настройки);

вращайте потенциометр "ОГРАНИЧЕНИЕ ПО Х" вправо до появления на выходе настраиваемого элемента напряжения 0, I-0, 25 В (измеряйте на выходе усилителя);

после настройки потенциометра "ОГРАНИЧЕНИЯ ПО Х" потенциометр "НАБОР  $F$  (X)" настраиваемого элемента установите в крайнее левое положение (из максимального в нулевое).

Установку значения  $F(0)$  производите вращением потенциометра  $F$  (0) вправо до установления на выходе блока напряжения,

## Таблица9

Проверка точности деления

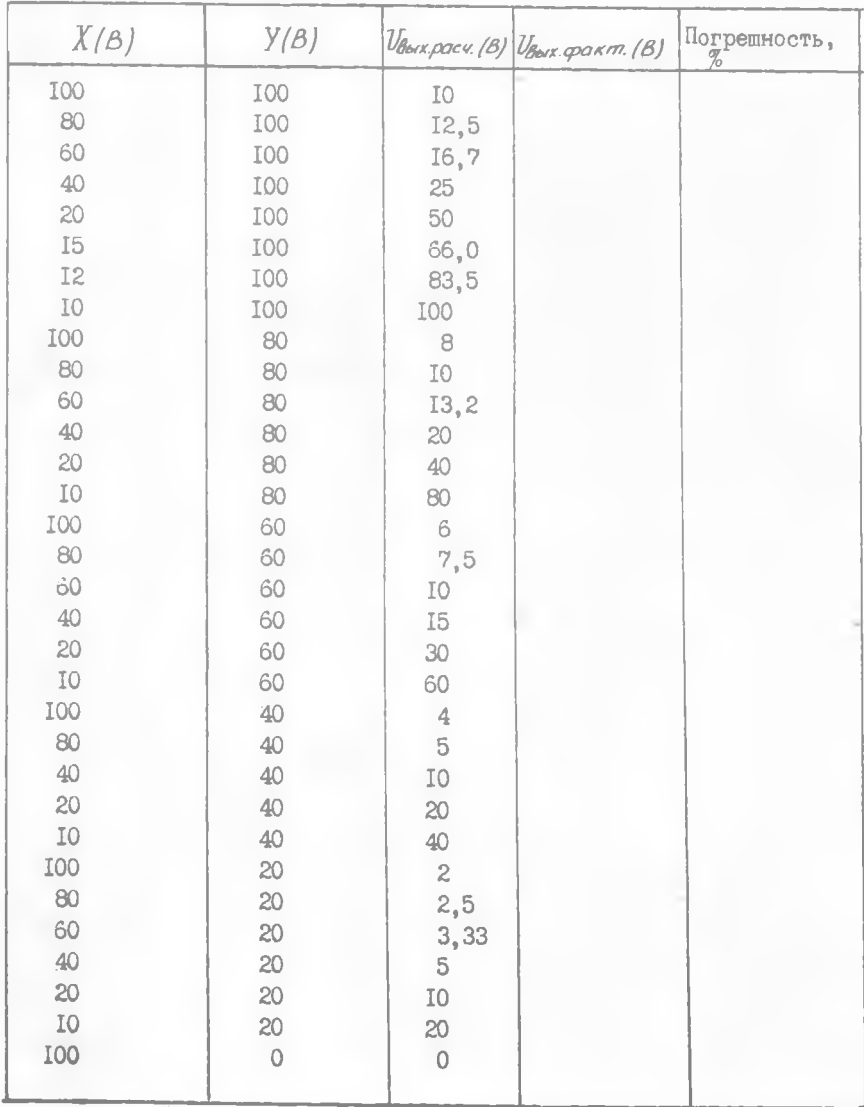

равного значению  $F(0)$ , указанному в карте настройки.

Установку угла наклона первого линейного элемента производите при подаче на вход блока напряжения в соответствии с картой настройки вращением потенциометра  $AX$  до установления на выходе блока напряжения, равного значению, указанному в карте.

Настройку углов наклона отрезков производите в следующей последовательности:

на вход блока подайте напряжения, равные указанным в таблице; вращением потенциометров "НАБОР  $F$  (X)" вправо последовательно для каждого элемента установите на выходе блока напряжения, указанные в карте;

если на выходе блока нельзя установить напряжение требуемой величины для какого-либо элемента вращением его потенциометра "НАБОР  $F(X)$ " до крайнего правого положения, то переключатель коэффициента усиления по данному входу установите в положение 2. Если и это не помогает, измените общий коэффициент усиления до I, после чего начинайте настройку углов наклона снова

Проверку настройки блока производите в соответствии с картой настройки путем подачи входных напряжений и измерения выходных напряжений.

Следует иметь в виду, что входное сопротивление блока БНК может изменяться в зависимости от вида функции, на которую настроен блок, поэтому напряжение  $X$  - нужно подавать на вход блока нелинейности с выхода усилителя с обратной связью, т.е. с выхода источника напряжения с малым входным сопротивлением.

Методика аппроксимации функции для настройки БНК. Блок нелинейный типа БНК дает возможность воспроизведения однозначной непрерывной функции одной переменной вида  $Y = F / x$ ) аппроксимацией ее I2-ю или меньшим числом нединейных элементов, образующих ломаную кривую.

Каждый из указанных элементов полностью определяется координатами своего начала и наклоном по отношению к одной из осей координат.

Точность аппроксимации заданной кривой зависит, от величины ее кривизны, пропорциональной второй производной COOTBETствующей функции, а также от количества линейных элементов.

Погрешность аппроксимации при неизменном числе отрезков аппроксимирующей ломаной возрастает с увеличением кривизны. Как известно, существуют два метода наилучшего приближения: равномерное и среднее. При равномерном приближении аппроксимируемая функция выбирается так, чтобы аппроксимирующая кривая уместилась в полосе наименьшей ширины и расположенной симметрично относительно данной кривой.

При среднем приближении аппроксимирующая кривая в общем близко подходит к кривой  $Y = F(x)$ , хотя в отдельных точках возможны большие отклонения.

В настоящее время не известны методы аналитического построения аппроксимирующей кусочно-линейной функции. Эта задача еще больше усложняется при задании функции в виде таблицы или графика.

Ввиду указанного, а также вследствие того, что фактическая точность определения многих нелинейных зависимостей (например, аэродинамических коэффициентов, силы тяги, плотности воздуха и др.). не превышает нескольких процентов, вполне допустимо применение графоаналитических методов при их аппроксимации.

Следует иметь в виду простоту, наглядность и экономичность графоаналитических методов. Кусочно-линейная аппроксимация сводится по существу к определению абсцисс точек излома аппроксимирующей ломаной и наклона соответствующих линейных элементов.

С этой целью заданная нелинейная зависимость  $Y = F(x)$  изображается в виде графика в координатах  $U_{\beta x}$  и  $U_{\beta \omega x}$ , которые в определенном масштабе моделируют переменные  $x$  и  $y$ . Масштаб графика выбирается с учетом того, что графическая погрешность не превышает 0,025%, т.е. она значительно меньше средней погрешности за счет аппроксимации.

При этом условии достаточно изобразить график на листе 24 формата.

Аппроксимация кривой начинается с определения значения функции в начале интервала и наклона первого линейного элемента аппроксимирующей ломаной. Координаты начальной точки  $A_{0}$  заданной кривой отличны от нуля (рис. 14).

Кривая дополняется отрезком  $A_{o}C$ , являющимся продолжением первого линейного участка.

Значение функции в точке Ао реализуется с помощью потенциометров, задающих напряжения и наклон линейного участка  $A_{\sigma}A I$ -КХ.

Величина  $F(0)$  указывается в карте настройки наверху таблицы (рис. 15), величина КХ вносится в таблицу в виде выходного напряжения блока при подаче на вход его некоторого напряжения, обязательно указываемого в таблице.

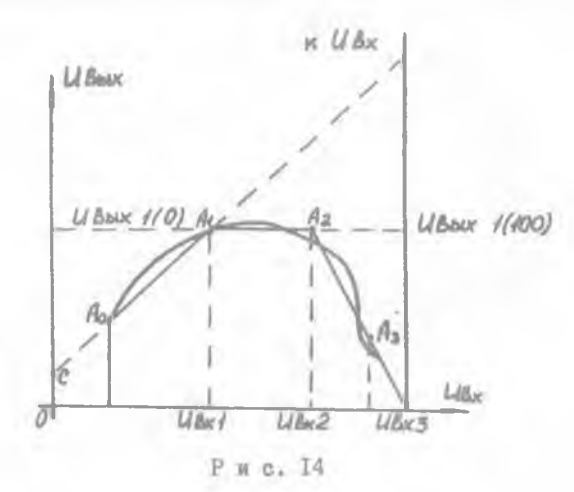

Вид функции

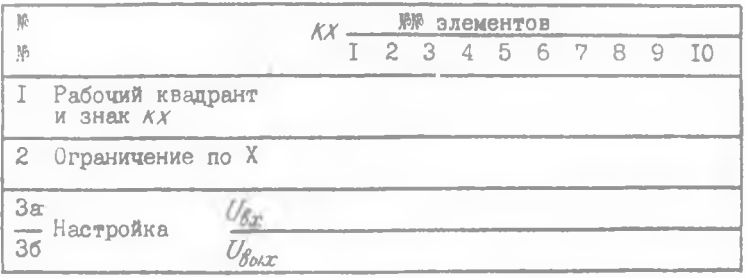

Рис. 15

Для удобства настройки блоков абсциссы начала каждого линейного элемента задаются точно двумя-тремя значащими цифрами. Все результаты вычисления округляются до 0, I В.

Линейные элементы аппроксимирующей ломаной наносятся последо-

вательно так, чтобы максимальное отклонение их от аппроксимирующей кривой не превышало допустимого значения (0,5 В).

Для большинства встречающихся в практике функций sinx cos x (в интервале  $0 \le X \le 90^\circ/2 \sqrt[X]{x}$ ) в интервале  $0 \le X \le 1$ , (аэродинамические коэффициенты) в интервале  $0.3 \leq M \leq 1$ , указанная точность достигается аппроксимацией одиннадцатью отрезками. Если I2 отрезков оказывается недостаточно для достижения требуемой точности, необходимо увеличить допуск на погрешность, аппроксимации и повторить построение аппроксимирующей ломаной или применить искусственные приемы, описанные ниже.

Переход от  $\ell$  элемента к  $\ell$  + I элементу совершается присоединением к нему добавочного линейного элемента с соответствующими параметрами, начальной точкой  $U_{\text{ext}}(L+1)$  и углом наклона в  $(L+1)$ (рис. 16).

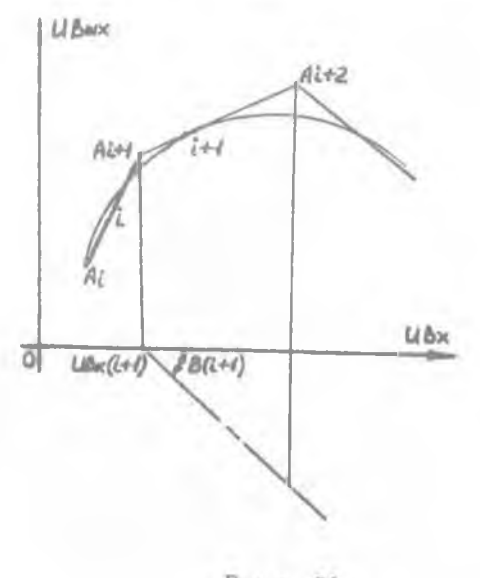

и с. I6

Все данные, полученные при аппроксимации функций, сводятся в карту настройки (см.рис. 15).

В первую графу таблицы заносятся номера рабочих квадратов для диодных элементов.

Номер рабочего квадрата определяется по новой системе координат, которая строится в начале каждого линейного элемента на продолжении предыдущего линейного элемента (рис. I7).

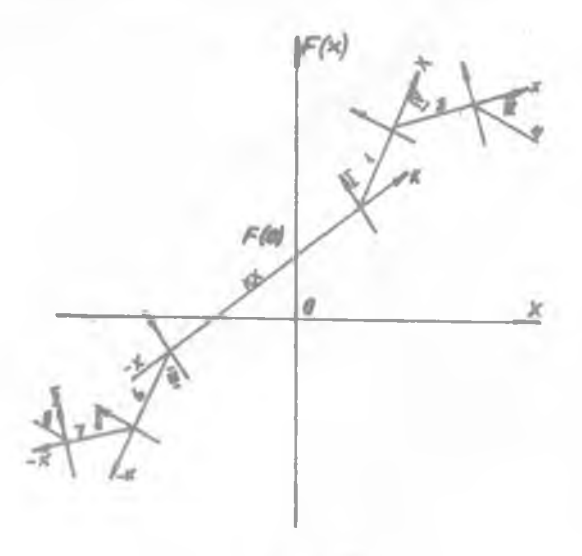

P H C. 17

Во вторую графу заносятся абсписсы начальных точек каждого участка. В третью - абсциссы и ординаты конечных точек участка.

Примечание. Следует иметь в виду, что диодные элементы могут быть использованы только попарно:элементы, принадлежащие одной и той же паре, не могут быть использованы для воспроизведения добавочных линейных напряжений с различным знаком крутизны.

3. РАЗЛИЧНЫЕ ТИПЫ КРИВЫХ И ИХ АППРОКСИМАЦИИ

При решении задач на аналоговой вычислительной машине кривые, подлежащие аппроксимации для настройки блока нелинейности БНК, могут быть распределены в следующие группы:

- а) монотонные функции;
- б) функции с кривизной переменного знака;

в) функции большим изменением крутизны;

г) функции с малой нелинейностью;

д) сложные кривые, требующие особых приемов аппроксимации, настройки коммутации блоков нелинейности.

Типичные кривые для каждой из указанных групп приведены на рис. 18.

- а) Монотонная функция
- б) Функция с крутизной переменного знака

uв UBAN

**U** Ban

в) Функция большим изменением крутизны

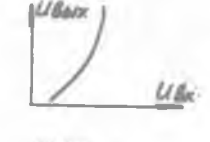

г) Функция с малой нелинейностью

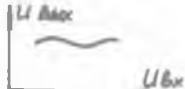

д) Сложные кривые,требующие особых приемов,аппроксимации, настройки коммутации блоков нелинейности.

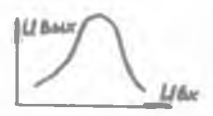

Рис. <sup>18</sup>

Кусочно-линейная аппроксимация монотонных кривых и их воспроизведение на БНК при условии малой крутизны (  $tg$  угла наклона дополнительных линейных элементов  $\leq I$ ) не представляет затруднений. Значение функции в начале интервала и наклон первого линейного элемента  $\overline{K}X$  задаются с помощью потенциометров. Остальные

линейные элементы аппроксимирующей доманой воспроизводятся диод-НЫМИ ЭЛЕМЕНТАМИ.

При аппроксимации функции с кривизной переменного знака для более полного использования диодных элементов нелесообразно деление аппроксимируемой кривой в окрестностях точки перегиба на участки. Участки кривой между соседними точками перегиба в соответствии со схемой аппроксимируются четным числом отрезков.

Переключатели квадратов диодных элементов, воспроизводящих каждый из указанных выше участков кривой (кривизна одного знака), устанавливаются в одно и то же положение.

С целью уменьшения приборной погрешности на участках с большой крутизной необходимо использовать несколько диодных элементов, которые включаются при одном и том же значении напряжения ограничения. Выходное напряжение блока при включении последнего из них должно точно соответствовать выходному напряжению, рассчитанному для данного линейного элемента.

Другой способ уменьшения погрешности аппроксимации кривых с большой крутизной заключается в том, что участки кривой с большим изменением крутизны аппроксимируются большим числом линейных элементов за счет других более пологих участков кривой.

Следует отметить, что в обоих случаях погрешность увеличивается аппроксимацией вследствие большого числа диодных элементов.

Нелинейность полагается малой; если отношение нелинейной части функции к динейной превышает I%. В этом случае нелинейная зависимость аппроксимируется прямой и реализуется с помощью одних только потенциометров  $F$  (0) и  $KX$ .

Некоторые функции, встречающиеся в практике моделирования, в частности аэродинамические коэффициенты как функции числа ( $M$ ), в большом диапазоне изменения ( $M$ ) представляются относительно сложными кривыми.

Требуемая точность аппроксимации их может быть получена путем применения некоторых исскуственных приемов. Один из них со стоит в использовании нескольких БНК, включенных параллельно (рис. 19).

Аппроксимируемая кривая делится на несколько участков, каждый из которых может быть аппроксимирован обычным способом.

При этом для всех участков, кроме первого, начальные значения функции полагаются равным" нулю.

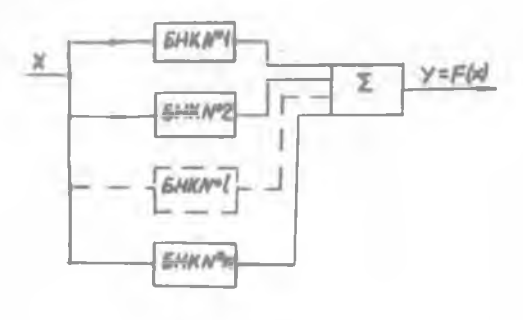

Рис. <sup>19</sup>

Сумма выходных напряжений БНК дает значения аппроксимированной функции для любого значения входного напряжения.

4. ПОСТРОЕНИЕ СХЕМ СПЕЦИАЛЬНЫХ НЕЛИНЕЙНЫХ ЗАВИСИМОСТЕЙ

Для построения схем специальных нелинейных зависимостей, встречающихся на приборах регулирования и управления, в машине МН-7М предусмотрены диодные элементы потенциометрические схемы для задания напряжения необходимой величины необходимого знака, также сопротивления, емкости усилителя постоянного тока.

Воспроизведение таких нелинейных характеристик, как зона нечувствительности, сухое трение, люфт, релейные характеристики ограничения координат на машине осуществляется различными сочетаниями вышеуказанных элементов усилителями постоянного тока. Эти же восемь диодных элементов в случае необходимости позволяют осуществлять набор нелинейной зависимости произвольного вида, аппроксимация которой может быть произведена кусочно-линейной кривой, состоящей из восьми отрезков.

Воспроизведение соответствующей ломаной линии (а, б, в, г), представленной на рис. 20, производится путем сопряжения диодного элемента суммирующим усилителем.

Величина напряжения отпирания диода ( $X_{\sigma}$ ) устанавливается с помощью потенциометра. Угол наклона прямой к оси абсцисс равен:

$$
d = \arctg(\beta \frac{R_0}{R_1}),
$$

**35**

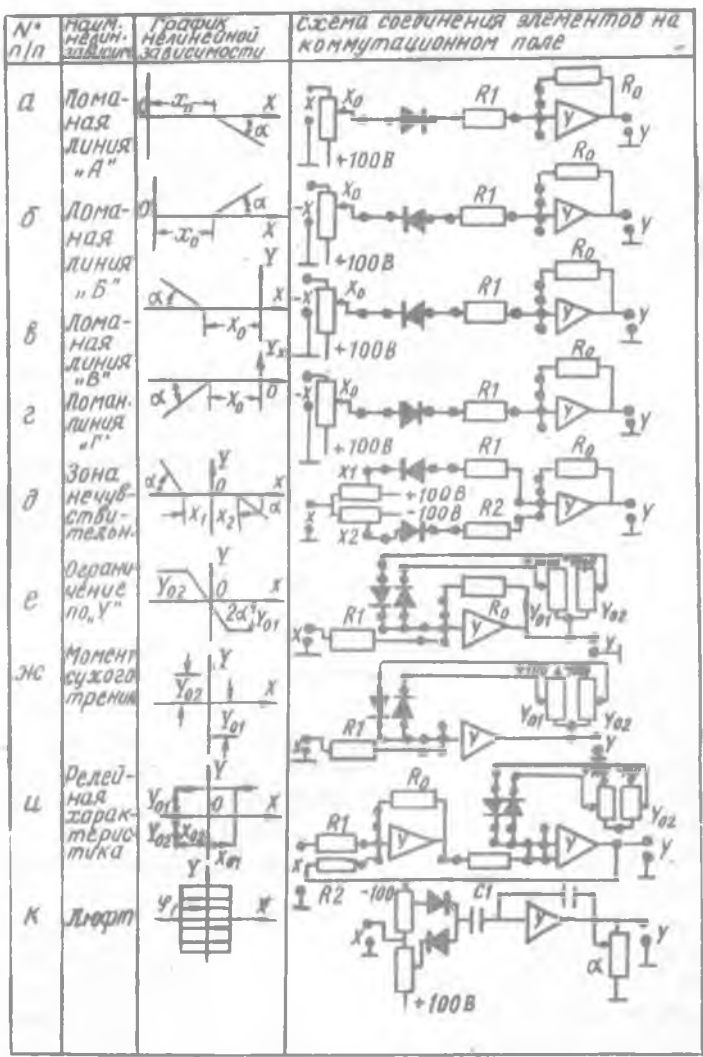

с. 20

 $\beta$  - коэффициент, учитывающий сопротивление последовательно где включенного с диодом потенциометра (после отпирания диодного элемента).

Для воспроизведения зоны нечувствительности (см. рис.  $20, \pi$ ) в мащине используются два диодных элемента, включенных последовательно с входными сопротивлениями суммирующего усилителя.

Крутизну нарастания напряжения на выходе схемы можно изменить, меняя входные сопротивления RI и R2. При RI  $\rightarrow$  0 и R2  $\rightarrow$  0 или RO - - можно получить очень резкое нарастание напряжения на выходе такой схемы.

При моделировании систем с ограничением величин по модулю (см. рис. 20, е) необходимо, чтобы выходное напряжение усилителя, соответствующее определенной координате, не изменилось по достижении некоторого заранее заданного значения.

На машине это осуществляется подключением двух диодных элементов в цепь обратной связи, параллельную усилителю. В этой схеме при малых значениях входного напряжения (X) диоды заперты и коэффициент усиления определяется отношением сопротивлений RO к RI. При напряжении на выходе усилителя, равном наперед заданному, откроется один из диодов и коэффициент усиления усилителя резко уменьшается. При этом напряжение на выходе схемы практически будет оставаться постоянным при дальнейшем увеличении входного напряже-.RMH

Крутизна изменения выходного напряжения суммирующего усилителя в промежутке между пределами ограничения может измениться путем изменения сопротивления.

В случае, если RO - 0 , с помощью вышеописанной схемы ограничения координат по модулю на аналоговой вычислительной машине можно воспроизвести функцию сухого трения (см. рис. 20, ж).

Схема воспроизведения релейных характеристик (см. рис. 20, и) состоит из двух усилителей. Один усилитель - суммирующий, а в цепь обратной связи параллельно второму усилителю включены два диодных элемента.

Напряжение на выходе такой схемы меняется при перемене знака на выходе суммирующего усилителя.

Для воспроизведения схемы люфта в кинематической цепи существующего прибора может быть рекомендована схема, представленная на рис. 20, к.

В качестве элемента запоминания в этой схеме использован усилитель постоянного тока с конденсаторами на его входе и в цепи, параллельной усилителю.

того момента, когда напряжение на входе запоминающего усилителя начинает изменяться противоположном направлении при одном отпертом диоде и до момента отпирания другого диода (первый диод при этом уже заперт) напряжение на выходе этого усилителя сохраняет значение, которое было перед указанным выше моментом, благодаря весьма медленной разрядке конденсатора С1. Скорость нарастания напряжения на выходе усилителя определяется из выражения

$$
\mathcal{S} = \text{a} x ctg \frac{ct}{\alpha}.
$$

условиях эксплуатации та или иная специальная нелинейная зависимость набирается на коммутационном поле машины МН-7М по схемам, приведенным на рис.20.

5. СОДЕРЖАНИЕ ОТЧЕТА

1. Номер, название, цель работы.

2. Результаты исследований (таблицы, графики, осциллограммы) по п.п. 3-17.

3. Выводы.

Составитель Валерий Геронтьевич **Никитин** 

**ИССЛЕДОВАНИЕ ЭКСПЛУАТАЦИОННЫХ ХАРАКТЕРИСТИК АВЫ**

**Методические указания**

**Редактор Н.В. Касаткина Техн.редактор Н.М. Каланик** Корректор С.С.Р у бан

**Подписано печать 17.01.83.Формат бОхв^-<sup>1</sup>/^ Бумага оберточная белая. Печать оперативная. Усл.п.л. 2,3. Уч.-изд.л. 2,0. Тираж 300 экз. Заказ 117В Беоплатно.**

**Куйбышевский ордена Трудового Красного Знамени авиационный институт имени С.П.Королева. г. Куйбышев, ул. Молодогвардейская, 151.**

**Областная типография имени В.П.Мяги. г. Куйбышев, ул. Венцека, 60.**